## Mikroskopieren trotz bestehender Seheinschränkung

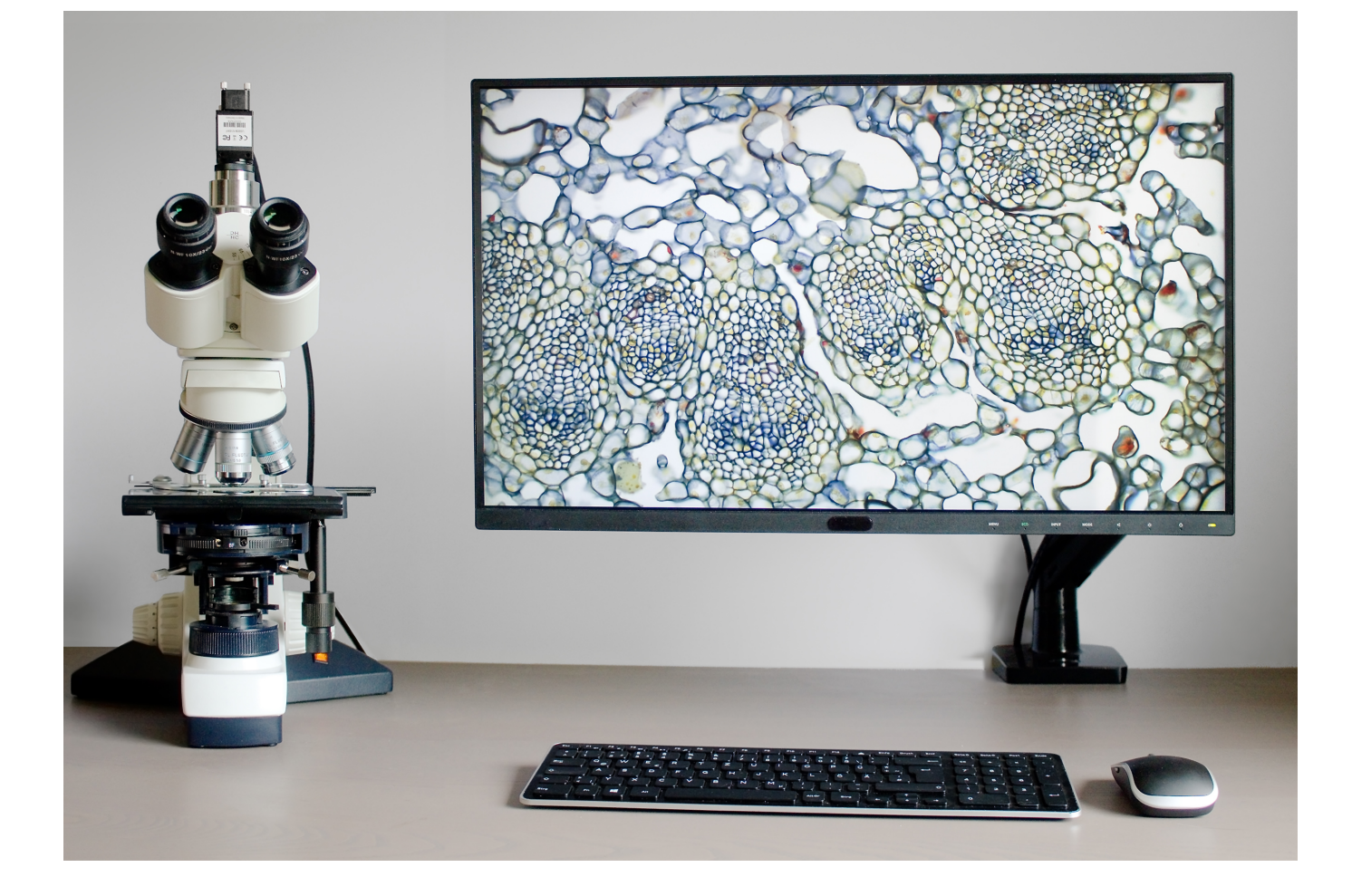

Die spezifischen Eigenheiten des mikroskopischen Strahlenganges führen bei vielen Mikroskopikern zu Problemen bei der Betrachtung des mikroskopischen Bildes durch die Okulare. Im Extremfall ist das Mikroskopieren deshalb nicht mehr möglich.

Prinzipiell kann das mikroskopische Bild per Mikroskopkamera auf einen Monitor übertragen und dort das Livebild betrachtet werden. Soll dieses Kamerabild den Blick durch die Okulare ersetzen müssen aber einige Voraussetzungen beachtet werden:

- Der dargestellte Bildausschnitt am Monitor muss eine ausreichende Größe haben und soll dem durch die Okulare sichtbaren Ausschnitt möglichst nahe kommen.
- Die durch die Okulare sichtbare Auflösung soll auch im Monitorbild enthalten sein.
- Die Farbwiedergabe muss stimmig sein.
- Die im mikroskopischen Bild enthaltenen Kontraste müssen realitätsnah auf das Monitorbild übertragen werden.
- Die Bildfrequenz des von der Kamera erzeugten Monitorbildes muss bei mindestens 20 Bildern pro Sekunde liegen.

Leider erfüllen praktisch alle am Markt verfügbaren Kamerasysteme für die Mikroskopie einen oder mehrere der aufgelisteten Punkte nicht hinreichend.

Eine Ausnahme bildet hier die Version *MultiFormat* aus dem *MikroLive*-Programm. Die *MultiFormat-*Kamera verfügt über einen großen Sensor im Format 1" und gleichzeitig eine sehr hohe Auflösung von 20 Megapixeln. Der Sensor von Sony (IMX183) gewährleistet auch die erforderliche Abbildungsleistung hinsichtlich Farbwiedergabe und Kontrastumfang.

## Voraussetzungen jenseits des Kamerasystems

Die von der Kamera gelieferten Bilddaten werden per USB3-Kabel zu einem PC geleitet, der über einen USB3-Anschluss verfügen muss. Der PC-Monitor sollte eine 4K UHD-Auflösung (3840x2180 Pixel) bieten. Um einen derart hochauflösenden Monitor sinnvoll anzusteuern muss der PC entweder über einen Displayport ab Version 1.2 oder HDMI ab Version 2.0 verfügen. Die ältere Version 1.4 von HDMI ist nur eingeschränkt geeignet, da hiermit nur eine Bildfrequenz des Monitors bis maximal 30 Bilder pro Sekunde möglich ist.

Die unterstützen Betriebssysteme sind Windows 7 und folgende bis Windows 11 (64-Bit-Version).

Mikroskopseitig muss ein trinokularer Tubus vorhanden sein. Passende Adapter haben Faktoren im Bereich 0,63x bis etwa 0,75x. Bei diesen Faktoren wird die optische Auflösung des Mikroskops im Kamerabild wiedergegeben. Nur bei sehr hochauflösenden Objektiven (typischerweise "Planapochromate") erreicht das Auflösungsvermögen der Kamera nicht mehr ganz das der vorgeschalteten Optik.

## Eigene Bildformate definieren

Die Software zur Kamera ermöglicht die Definition eigener Bildformate - siehe Abbildung rechts. Zu sehen ist ein Bildformat mit dem Seitenverhältnis 16:9 (passend zum gleichen Seitenverhältnis eins 4K UHD-Monitors) und einer Auflösung von 5184x2916 Pixeln. Der schwarze Rahmen gibt das erfasste Bild im Vergleich zum Sehfeld der verwendeten Okulare wieder. Die Bilddiagonale entspricht genau dem Sehfeld der Okulare. Die dunklen Abschattungen in den Ecken zeigen die Begrenzung des Sehfeldes durch die Sehfeldblende der Okulare. Im Beispiel liegt die Sehfeldzahl bei 22mm und der verwendete Kameraadapter hat einen Faktor von 0,65x (z.B. *Motic Panthera C2* mit *Motic*-Adapter 0,65x).

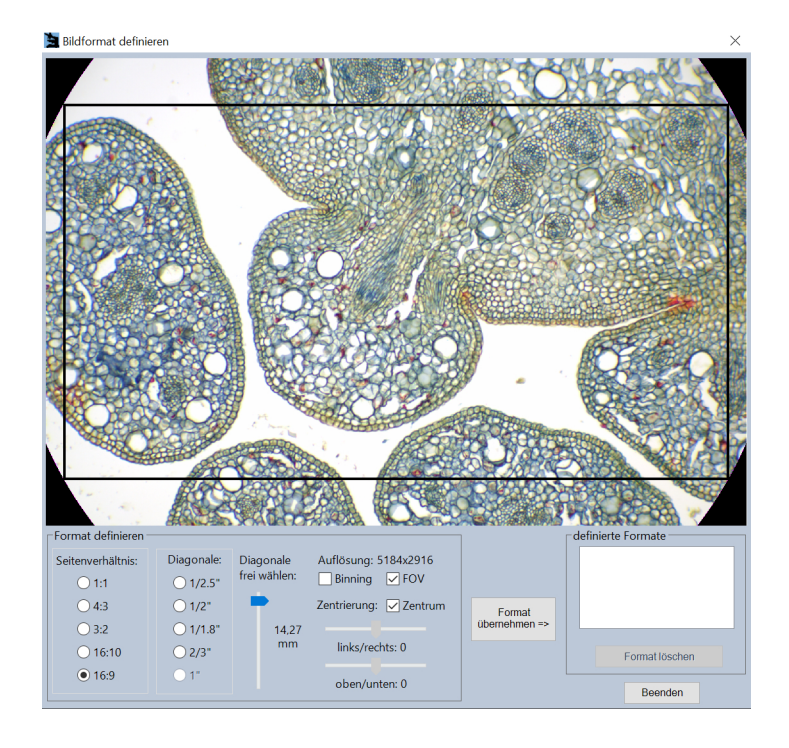

Mit der vorgestellten Lösung ist ein angenehmes Mikroskopieren ohne Blick durch die Okulare möglich. Zusätzlich sind natürlich alle Möglichkeiten der Software von *MikroLive* nutzbar. Hierzu zählen Längenmessungen, Abspeichern von Bildern/Videos...

## **© 2022 Christian Linkenheld**

Kontakt: Christian Linkenheld / Kniebisstraße 27 / 77728 Oppenau Telefon: 07804 9117555 / Fax: 07804 9117556

EMail : [linkenheld@mikroskopie.de](mailto:linkenheld@mikroskopie.de) URL : https://www.mikroskopie.de